# **Pythagoras Informationen für die Lehrkraft**

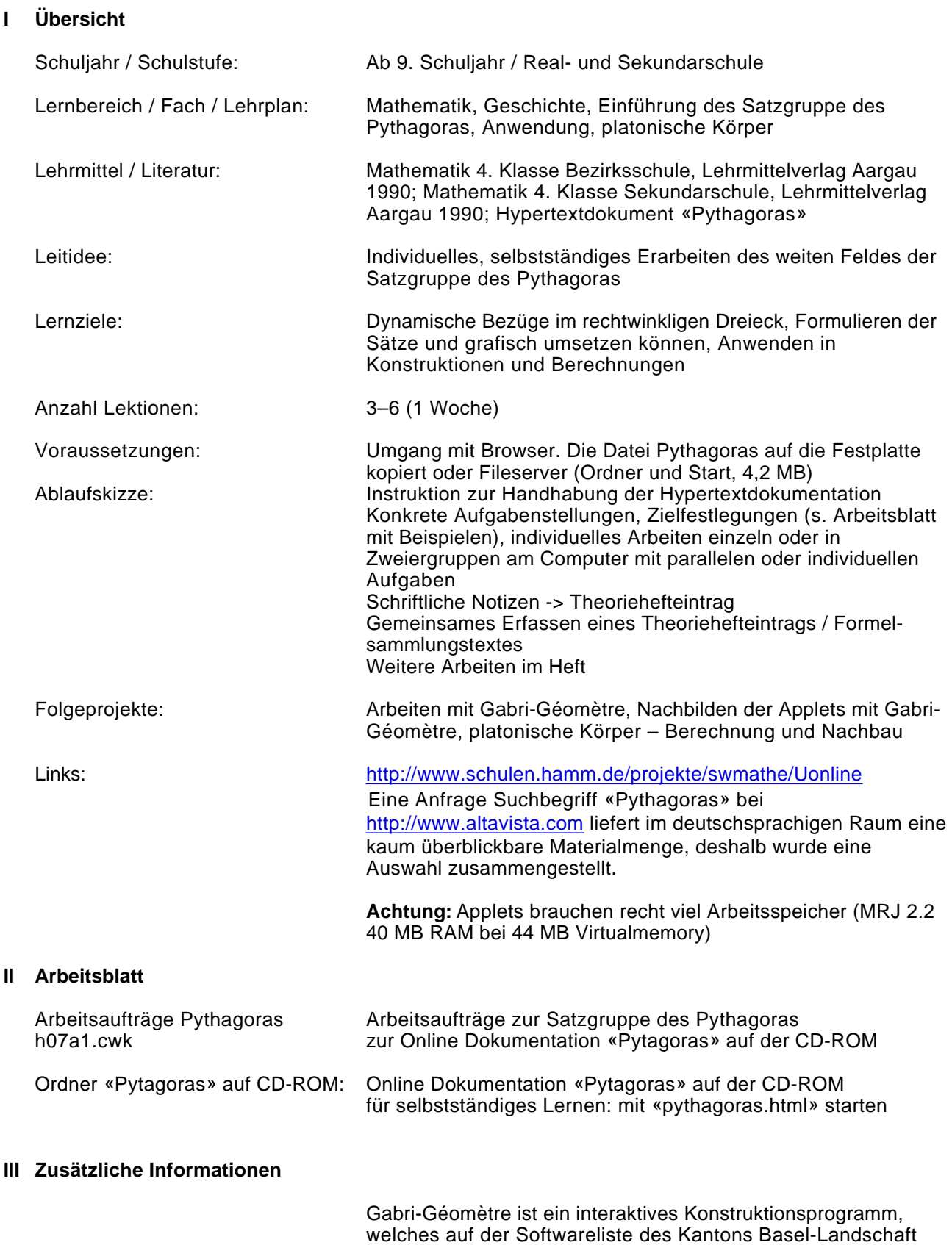

steht.

Das Material auf der Hypertextdokumentation ist sehr umfassend und «nach oben» kaum begrenzt. Auch wenn nicht alle mathematischen Sachverhalte auf der Sekundarstufe I durchschaubar sind, öffnen vor allem die Grafiken ein weites Feld für die Schulung des räumlichen Vorstellungsvermögens («Angewandte Mathematik» der PA-Abteilung).

Einzelne Kapitel lassen sich auch autonom verwenden, wenn der ganze Ordner kopiert wird.

Im Odner «Archive» finden sich die Dateien in komprimierter Form. Zur Verwendung müssen sie dekomprimiert und anschliessend bearbeitet werden (Lehrer), so ist die Hypertextdokumentation entstanden.

## Handreichungen für Lehrkräfte zum Thema Pythagoras

## Pythagoras im Unterricht und im WWW

Hier möchte ich beschreiben, wie auch im Mathematik- Unterricht das Internet sinnvoll eingesetzt werden kann. Dabei soll das neue Medium neben den sonst eingesetzten Medien mit in die Unterrichtsplanung eingesetzt werden. Hier soll gezeigt werden, wie Lehrer und Lehrerinnen mit einfachen, jeweils abwandelbaren Möglichkeiten und geringer Vorbereitungszeit verschiedene Unterrichts-/Lernsituationen mit einem hohen Maß an Selbständigkeit und Kreativität für die Lernenden herstellen können.

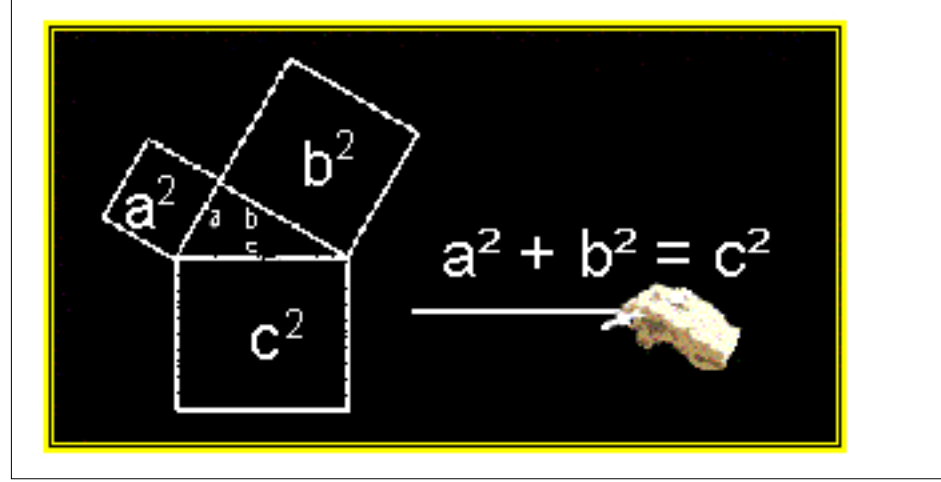

Monika Schwarze (1/98)

### **IV Autor**

Albrecht Sieber alsieber@datacomm.ch unter Verwendung einer Arbeit von Monika Schwarze (Hammer-Schulen im Netz: http://www.schulen.hamm.de/projekte/swmathe/Uonline [Juni 2000](mailto:alsieber@datacomm.ch)